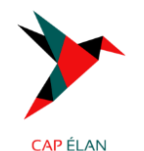

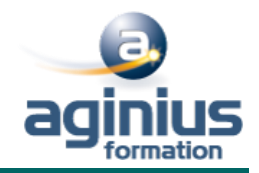

# **UTILISER L'OUTIL CANVA POUR AMÉLIORER SES SUPPORTS DE COMMUNICATION**

l,

**Durée 2 jours Référence Formation 1-RS-CVA**

# **Objectifs**

Utiliser au mieux l'outil graphique Canva pour être plus rapide Améliorer le visuel de ses publications Connaître les dimensions à utiliser pour les réseaux sociaux Créer des images professionnelles et libres de droits Attirer de nouveaux clients sur les réseaux sociaux Pouvoir monter des vidéos depuis l'outil

# **Participants**

Toute personne souhaitant utiliser Canva pour créer des visuels et vidéos rapidement Community Manager

## **Pré-requis**

Être à l'aise sur un ordinateur et internet Savoir utiliser les réseaux sociaux Pas de connaissance graphique requise

# **Moyens pédagogiques**

Accueil des stagiaires dans une salle dédiée à la formation équipée d'un vidéo projecteur, tableau blanc et paperboard ainsi qu'un ordinateur par participant pour les formations informatiques.

Positionnement préalable oral ou écrit sous forme de tests d'évaluation, feuille de présence signée en demi-journée, évaluation des acquis tout au long de la formation.

En fin de stage : QCM, exercices pratiques ou mises en situation professionnelle, questionnaire de satisfaction, attestation de stage, support de cours remis à chaque participant.

Formateur expert dans son domaine d'intervention

Apports théoriques et exercices pratiques du formateur

Utilisation de cas concrets issus de l'expérience professionnelle des participants

Réflexion de groupe et travail d'échanges avec les participants

Pour les formations à distance : Classe virtuelle organisée principalement avec l'outil ZOOM. Assistance technique et pédagogique : envoi des coordonnées du formateur par mail avant le début de la formation pour accompagner le bénéficiaire dans le déroulement de son parcours à distance.

## **PROGRAMME**

## **JOUR 1**

# **1. Présentation de la formation, des participants et de leurs attentes spécifiques**

## **2. Les notions de droit d'auteur et de droit à l'image**

Définir ces notions Savoir trouver des images libres de droits facilement

# **3. Les différentes utilisations de Canva**

Utiliser l'outil pour des présentations, son CV, montage vidéo, conception de visuels Les fonctionnalités (Template, Images, Formes…) L'application Canva Mobile

# **4. Adapter la taille et définition des images à chaque réseau social**

**CAP ÉLAN FORMATION** www.capelanformation.fr - Tél : 04.86.01.20.50 Mail : contact@capelanformation.fr Organisme enregistré sous le N° 76 34 0908834 version 2023

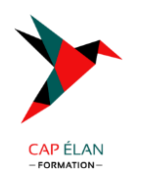

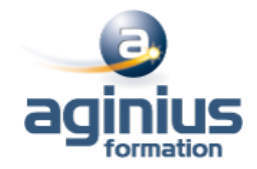

# **JOUR 2**

# **5. Atelier pratique**

Créer des photomontages Réaliser un GIF animé Faire sa propre carte de visite Monter des vidéos Présenter à l'aide de Canva

## **6. Bilan, évaluation et synthèse de la formation**

**CAP ÉLAN FORMATION** www.capelanformation.fr - Tél : 04.86.01.20.50 Mail : <u>contact@capelanformation.fr</u> Organisme enregistré sous le N° 76 34 0908834 version 2023